# The thinsp package

#### Palle Jørgensen

#### 4th December 2007

### Summary

The thinsp package provides a stretchable \thinspace to replace LATEX's normal \thinspace.

### Contents

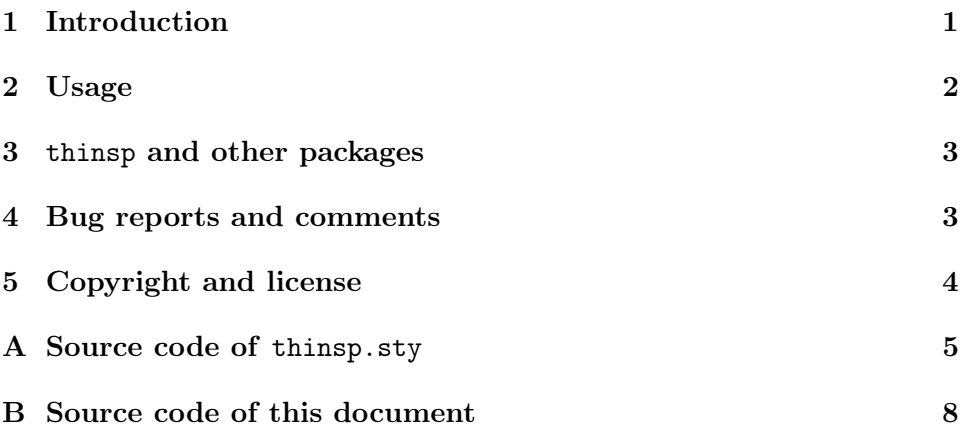

# <span id="page-0-0"></span>1 Introduction

The normal \thinspace command which LATEX provides as standard is a fixed space of 0.16667em, with no strething. This gives an akward spacing when using \thinspace in underfull \hbox's.

Say, I wanted to create a certain box with the name P. A. M. Dirac in it. To provide a proper spacing between the initials I use a \thinspace between the letters. Here shown with some \framebox'es.

```
\nonumber \noindent\fbox{P.\,A.\,M. Dirac}\\
\framebox[\linewidth][s]{P.\,A.\,M. Dirac created
  relativistic quantum mechanics}
```
Then I would get something looking like this when using the original \thinspace from LATFX:

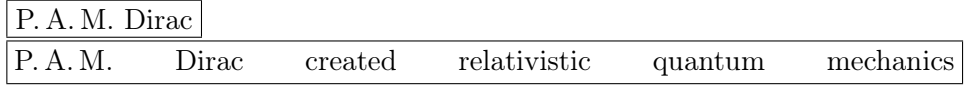

In this example with the original spacing if \thinspace the spacing between the initials is the same, whether or not the \hbox is underfull and need som stretcing or not. This makes the initials to appear "unnaturally" close when comparing them to the other characters.

With a \thinspace that is strecthable like the normal space, the resulting box is appearing more natural.

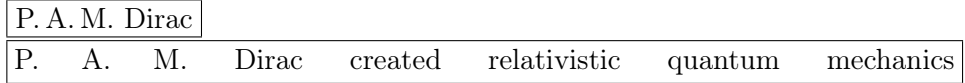

## <span id="page-1-0"></span>2 Usage

The simplest usage of the package is simply adding

```
\langleusepackage{thinsp}
```
to your preamble.

The the  $\t$ thinspace command as well as the  $\,$ , shortcut is replaced by the stretchable \thinspace

The package furthermore provides a command \thinthinspace with half the width of \thinspace.

#### 2.1 Options

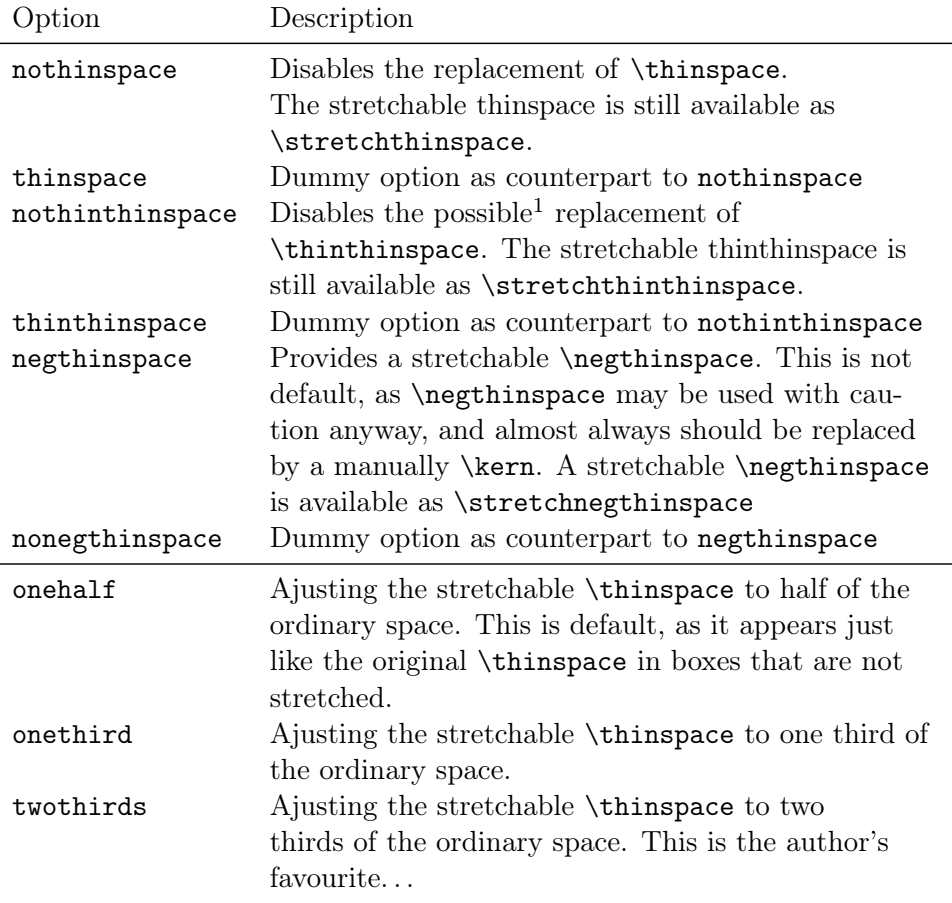

# <span id="page-2-0"></span>3 thinsp and other packages

As the package amsmath redifines \thinspace as well, there is a minor clash between these two packages. Hence thinsp redefines \thinspace at the beginning of the document, and if amsmath is loaded, the \thinspace is redefined in an "amsmath way".

# <span id="page-2-1"></span>4 Bug reports and comments

Any comment on this package can be sent to the author on his e-mail address: <hamselv@pallej.dk>.

<sup>&</sup>lt;sup>1</sup>Some packages provide a \thinthinspace command

# <span id="page-3-0"></span>5 Copyright and license

The thinsp package and this documentation i copyright © 2007 by Palle Jørgensen.

The license of the thinsp package and this documentation is GNU General Public License (GPL).

You should have received a copy of the GNU General Public License along with this bundle; if not, write to the Free Software Foundation, Inc., 51 Franklin Street, Fifth Floor, Boston, MA 02110-1301, USA.

### <span id="page-4-0"></span>A Source code of thinsp.sty

- $\%$  Copyright (C) 2007 Palle Jorgensen
- $\%$  This file is free software; you can redistribute it  $and/or \mod ify \textit{it}$
- % under the terms of the GNU General Public License as p u b l i s h e d by
- $%$  the Free Software Foundation; either version 2 of the L icense , or
- $\%$  (at your option) any later version.
- $\%$  This file is distributed in the hope that it will be  $useful$ ,  $but$
- $\%$  WITHOUT ANY WARRANTY; without even the implied  $warmnty$  of
- % MERCHANTABILITY or FITNESS FOR A PARTICULAR PURPOSE.  $See$  the GNU
- $\%$  General Public License for more details.
- % You should have received a copy of the GNU General  $Public \; License$
- $%$  along with this file; if not, write to the Free  $Software\ Foundation$ ,
- % Inc., 51 Franklin Street, Fifth Floor, Boston, MA 02110−1301, USA.
- $\P$  rovidesPackage { thinsp }[2007/30/11 v 0.1 Package providing stretchable thinspaces]
- $\langle \mathbf{n} \rangle$  if @ thins p@ thins pace
- $\langle @$  thinsp $@$  thin space true

```
\Delta DeclareOption { nothinspace } {\Delta @ thinsp@ thinspace false }
\Delta DeclareOption { thin space } { \ @ thin sp@ thin space true }
```
- $\mathbf{if}\$  if @ thins p @ thin thins pace  $\Diamond$  @ thins p @ thin thins pace true  $\Delta$  Declare Option { nothin thin space }{ $\Delta$  $@thing@thing@thinthingspacefalse\}$  $\Delta$  Declare Option { thin thin space } { $\Delta$ 
	- $@thing@thing@thinthin spacetrue$ }

```
\langle \mathbf{n} \rangle if@thinsp@negthinspace
\Diamond @ thins p @ n eg thins pacefalse
\Delta Declare Option { nonegthin space }{\Delta@thing negthin spacefalse }
\DeclareOption{negthinspace}{\@thinsp@negthinspacetrue}
\det\thinsp@thinamount {.5}
\det\thin sp@ thin thin amount { .25}
\ Decla reOp tion { o n e t hi r d }{%
  \det\thinsp@thinamount {.333}%
  \det\thin sp@ thin thin amount {.167} %
}
\Delta Declare Option { one half } {%
  \det\thinsp@thinamount {.5}%
  \det\thin sp@ thin thin amount {.25} %
}
\Delta Declare Option { two thirds } {%
  \det\thinsp@thinamount {.667}%
  \det\thin sp@ thin thin amount { .333} %
}
\ P ro c e s sO p tio n s ∗
\det\ stretchthinspace {%
  \nobreak\hskip\ thinsp@thinamount \fontdimen2\ font%
  \@plus\ thinsp@thinamount \fontdimen2\ font%
  \{\@min\ thinsp@thinamount \fontdimen4\font\%
  \backslash relax\%}
\det\ stretch negthinspace {%
  \nobreak\hskip−\thinsp@thinamount \fontdimen2\ font%
  \langle @plus \thinsp@thinamount \fontdimen4\font%
  \@minus\ thinsp@thinamount \fontdimen3\ font%
  \Re relax%
}
\det\ stretchth in thinspace {%
  \n\noindent\label{thm:sub} \nobreak\hskip\thinsp@thinthinamount\fontdimen2\font\%
  \qquad \@plus\thinsp@thinthinamount\fontdimen3\font\%
  \{\@min\ thin sp@thin thin amount \forall fontdimen4\forall font\%
```

```
\backslash relax%}
\AtBeginDocument{%
  \iota if @ thins p @ thins pace
  \Package Info { thinsp } { Redefining \strut \text{string} \times \text{thing}}
  \left\{ \left( t \right) \right\}\setminus @if packageloaded {amsmath}{%
     \ Package Info { thinsp }{And now redefining AMS-math 's
        \left\{ \times \infty \right\}\delta \ \delta \\text{stretchthingpace} \setminus \text{fi} }%
     \setminus let \setminus thinspace \setminus , \%}
  \setminus f i
  %
  \iint @ things @ neg things\PackageInfo{thinsp}{Redefining \string\negthinspace}
  \left\{ \right\} hegthinspace stretch negthinspace
  \setminus @if packageloaded {amsmath}{%
     \PackageInfo{thinsp}{And now redefining AMS-math's
        \langle string \negthinspace }
     \def\!{\ifmmode\mskip-\thinmuskip\else\
          \text{stretchnegthing phase} \setminus \text{fi}\setminus let \setminus negthinspace \setminus ! %
  }
  \setminus f i
  %
  \iint @ things\& thin this pace\setminus @if undefined { thin thinspace } { } { %
     \Pac kage Info { thinsp } { Redefining \sigma \ string \
          th <i>in</i> th <i>in</i> sp <i>ace</i>}
  \left\{ \left( t \right) \right\}\setminus f i
}
```
\endinput

### <span id="page-7-0"></span>B Source code of this document

```
\ndfontput 1\dot{\alpha} document class [a4 paper, 11 pt, british \alpha article }
\langleusepackage [T1] { fontenc}
\usepackage{ babel, thinsp, listings, tabularx, booktabs,
    raged 2e, hyperref, textcomp}
\{  aulthor\ Palle J\o rgensen }
\setminus title {The \setminus thinsp\setminus package}
\def\or{\text{thinspace}} .16667em }
\def\orignegthinspace {\kern-.16667em }
\def\thinspace\left\{\text{thinsp}\right\}\def\simeq\def\;\: \left\{\t\t\t\{ \string \thinspace\\} \right\}\setminus lstset { language = [latex ] tex, breaklines = true }
\setminus set counter \{ tocdepth \{1\}\begin{document}
\ln a k e title
\ sect ion ∗{Summary}
\{ \text{label} \}The \thinspace \thinspace \times \thinspace \ package provides a stretchable \thinspace \backslashstrthingpace \setminus to replace\text{LaTeX's normal } \text{strthing face}.\setminus table of contents
\setminus section { Introduction }
\{\{sec:introduction\}}
The normal \forallstrthinspace\langle command which \langleLaTeX\langleprovides as standard
is a fixed space of 0.16667em, with no strething. This
    gives an akward
spacing when using \strut \text{strthinspace} in underfull \verb|verb+|hbox+'s.
Say, I wanted to create a certain box with the name P
    \ldots, A. \, M. Dirac
in it. To provide a proper spacing between the initials
     I u se a
\setminusstrthinspace\setminus between the letters. Here shown with
    some
```

```
\verb|\verb|verb+|\verb|framebox+'es|.
```

```
\begin{cases} \text{verb} \text{atim} \end{cases}\inftyinoindent\boxtimes{P. \, A. \, M. Dirac }\\
\frac{\frac{1}{\mathbf{B} | \mathbf{P} \cdot \mathbf{A} \cdot \mathbf{M}}}{\mathbf{D} \cdot \mathbf{C} \cdot \mathbf{C}}r e la tivistic quantum mechanics }
\end{math}Then I would get something looking like this when using
     the original
\setminus strthinspace \setminus from \L{aTeX\medskip\text{neq}\lambda \noindent \fbox {P. \ origthin space A. \ origthin space M.
  Dirac \rangle \backslash \ \{ramebox \rangle \backslash \{ linewidth \rangle | s | {P. \ origthinspace A
       . \setminus origthinspace
  M. Dirac created relativistic quantum mechanics \}medskip
In this example with the original spacing if \setminusstrthingpace\setminus thespacing between the initials is the same, whether or
    not the
\verb|\verb|verb+|\verb|hbox+ is under full and need som stretching or not. This makes
the initials to appear ''unnaturally'' close when
    comparing them to
the other characters.
With a \strut \text{strthinspace} that is strecthable like the
    normal space , the
resulting box is appearing more natural. \mathbf{medskip}\inftyindent\boxtimes{P. \, A. \, M. Dirac }\\
\frac{\frac{1}{\mathbf{a}}}{\frac{1}{\mathbf{b}}r e l a t i v i s t i c quantum
  mechanics }\medskip
\ sect ion{Usage}
\{\{sec:usage}\}
The simplest usage of the package is simply adding
\begin{cases} begin{ lst listing }
\langle usepackage { thins p }
\end{math} l st l i s t i n g }
```

```
to your preamble .
The the \ ^{\text{th}} \ strthinspace \ command as well as the \verb+\,+
     shortcut is
replaced by the stretchable \setminusstrthinspace
The package furthermore provides a command
\vert \text{verb+}\right\vert thin thinspace + with half the width of \vertstrthinspace.
\simeq subsection { Options }
\{\{ sec: options\}
\begin{array}{c} {\hbox{begin}} {\hbox{left}} \end{array} \end{array}RaggedRight}X}
  \setminus to p rule
  \text{term}{Option} & Description \\
  \ln idrule
  nothinspace & Disables the replacement of \setminusstrthinspace.
  The stretchable thinspace is still available as
  \texttt{}\sqrt{\sin g}\ \text{thinspace}\thin space & Dummy option as counterpart to \text{textt}not \, \text{hinspace}\} \setminus \langlenothin thin space & Disables the possible \footnotemark\
       replacement of
  \texttt{\{string\}t\}. The stretchable
      thinthinspace is
  still available as \text{|\}stretchthinthinspace \{\cdot\}\thin thin space & Dummy option as counterpart to
  \setminus texttt { nothin thin space } \setminusn eg thin space & Provides a stretchable \text{}\sqrt{\sin g}\langle negthinspace \rangle.
  This is not default, as \text{ \string \neg\neg\} }may be used
  with caution anyway, and almost always should be
      replaced by a
  manually \text{Sstring}. A stretchable
```

```
\texttt{\{\string\neg\neg\}} is available as
\texttt{\{\string}}\
```

```
nonegthinspace & Dummy option as counterpart to
\setminus texttt { n eg thin space } \setminus
```

```
\ln idrule
```

```
onehalf & A justing the stretchable \setminus strthinspace\setminus to
      half of the
  ordinary space. This is default, as it appears just
      like the
   original \strut \text{strthinspace} \ in boxes that are not
      stretched.\\
  onethird & A justing the stretchable \strut \text{strthinspace} to
        one third of
  the ordinary space.
  two thirds & A justing the stretchable \setminus strthinspace\setminusto two thirds of
  the ordinary space. This is the author's favourite \langledots \\setminus bottomrule
\end{} tabularx }
\otimes footnotetext {Some packages provide a \text{}\sqrt{\;strang}th <i>in</i> th <i>in</i> sp <i>ace</i>command}
\setminus \setminus \{ \ \t\hbox{t hinsp} \ \text{and other packages} \}\ label { sec : thin sp - other - pack }
As the package \text{max} famsmath redifines \text{strthinspace}\setminus as well,
there is a minor clash between these two packages.
   Hence \theta \ thins p \
redefines \text{exists} \text{exists} at the beginning of the
    document, and if
\texttt{{amsmath}} is loaded, the \strut \text{simspace} is
    redefined in an
\langle \cdot \rangle texttt {amsmath} way''.
\setminus \mathbf{section} {Bug reports and comments}
```

```
\ lab e l { s e c : bug−r e p o r t s −comments}
```

```
Any comment on this package can be sent to the author
   on his e-mail
address: \ \{url{hamselv@pallej.dk}\}.\setminus \mathbf{section} { Copyright and license }
\ lab e l { s e c : co p y rig h t−l i c e n s e }
The \thinspace \thinspace \times package and this documentation i copyright
\text{textcopyright} \ 2007 \ by \ Palle \ J\oo \ rgensen.The license of the \thinspace \thinspace thinsp \thinspace package and this
    documentation is GNU
General Public License (GPL).
You should have received a copy of the GNU General
    Public License
along with this bundle; if not, write to the Free
    Software Foundation,
Inc., 51 Franklin Street, Fifth Floor, Boston, MA
   02110−1301 , USA.
\ appendix
\clearpage
\setminus \setminus \{ Source code of \ \text{thinsp}.sty\}\ lab e l { s e c : sou rce−code−t hi n s p . s }
\setminus lst in put listing { thinsp. sty }
\clearpage
\setminus \{Source code of this document\}\ lab e l { s e c : sou rce−code−t h i s }
\setminus lstin put listing \setminus jobname. tex }
\end{document}
\%% Local Variables:
\%% mode: latex
%%% TeX−mas ter : t
%%% End :
```